Lightroom by Dennis Fritsche 1

### *Lightroom Classic Camera to Print Part 2A: Develop Module – Workflow and Adding Contrast*

Dennis Fritsche 2021

### Resources

### • Free

<http://blogs.adobe.com/jkost/tag/the-develop-module> https://helpx.adobe.com/lightroom/user-guide.html

• Pay

<http://www.michaelfrye.com/>

http://www.timgreyphoto.com/

https://www.lightroomqueen.com/

Lightroom by Dennis Fritsche 5

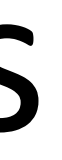

- The objective when exposing an image is to have the best exposure to achieve your goal.
- The in-camera image is a step in the process of going from Camera to Print.
- It is not the final step.

Lightroom by Dennis Fritsche 6

## The Optimal Exposure vs Final Result

- 1. The inevitable compromises of shutter speed, aperture, and ISO are made to achieve your objective.
- 2. Exposure compensation is adjusted to expose as brightly as possible without loosing highlight detail. This gives the most information to work with in post processing.

# Optimal Exposure

- What appeals to each of us may be different.
- For Color images, I am influenced by Michael Frye and Charles Cramer. Realistic treatment but with punch.
- For B&W images I am influenced by John Sexton and his soft light. A bolder Ansel Adams creeps in from time to time.
- This is not rigid but is my general approach.

# Personal Styles

- Import
- Those good people keyword at this step
- I work on small batches of related images typically from a common locale. Typically, 10 to 50. At most a 100 – 150.
- I start at the front and work through.
- "Reject" obvious losers by crop, out of focus, blown highlights, another is obviously better.
- Do initial processing global sometimes using AUTO, cleanup, crop, color or B&W • Mark as 1 for "an OK Photograph", 2 for "I would show this to someone"
- 
- If I think there is promise, I may print it.
- Go to the end of that folder and "Show the rejects" and delete them from the disc. • Wait some period of time, weeks to months, come back and reexamine and work
- harder on promising ones.

# Workflow

### Demos

Lightroom by Dennis Fritsche 10

The wisdom shared from Ansel Adams, Charlie Cramer, Michael Frye, and many others is

### *Start at a low contrast and slowly increase to the final level*

Lightroom by Dennis Fritsche 11

# Adding Contrast

There are many types of photographic contrast

- Color contrast opposite on color wheel
- Spatial large/small
- Focus sharp/blurred
- Meaning or Conceptual old/new, smooth/rough
- Tonal contrast difference between lights and darks (high contrast, low contrast)
- Tonal contrast can be adjusted in post processing. Others are not usually adjusted or added.
- When I say *Contrast,* I mean *Tonal Contrast*

## Contrast

# Adding Contrast

- Tonal Contrast gives a photograph depth and presence
- There are many ways to add tonal contrast to a photograph – some are better than others in different circumstances
- I start by lowering my contrast to -35 (Frye teaching)
- Then I use the best technique for the photograph.
- Initial preset
- Contrast slider
- White/Black Point
- Highlights/Shadows (Usually for decreasing contrast)
- Tone Curve parametric and point curve
- Clarity
- Dehaze
- Texture
- Local adjustments
- Combinations of all of these

Lightroom by Dennis Fritsche 14

# Different Methods

### Demos

Lightroom by Dennis Fritsche 15